# ScienceLogic

## AWS Extended Services PowerPack Release Notes

Version 100

### **Overview**

Version 100 of the *AWS Extended Services* PowerPack adds a number of AWS services to be monitored by SL1 with the *Amazon Web Services* PowerPack.

- Minimum Required SL1 Version: 10.2.0
- <sup>l</sup> Minimum Required *Amazon Web Services* PowerPack Version: 123

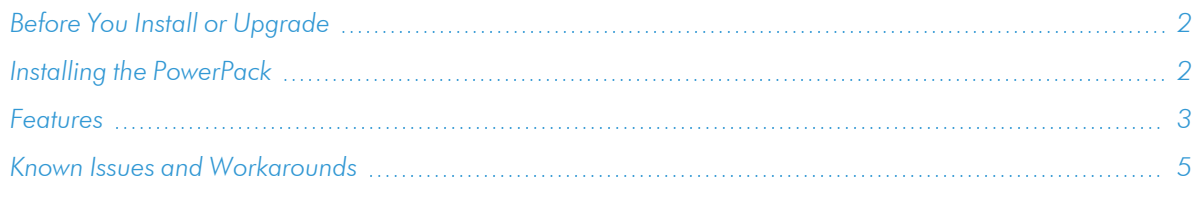

## <span id="page-1-0"></span>Before You Install or Upgrade

Ensure that you are running version 10.2.0 or later of SL1 before installing *AWS Extended Services* version 100.

NOTE: For details on upgrading SL1, see the appropriate [Release](https://docs.sciencelogic.com/release_notes_html/Content/sl1_platform.htm) Notes.

If your SL1 system is not currently running version 10.2.0 or later, you must upgrade to 10.2.0 or later as part of the upgrade process for version 100 of the PowerPack.

Ensure that you have installed the latest version of the *Amazon Web Services* PowerPack.

Additionally, the Data Collectors used to monitor the AWS account must be running the Oracle Linux 7.2 operating system.

## <span id="page-1-1"></span>Installing the PowerPack

To install version 100 of the *AWS Extended Services* PowerPack, perform the following steps:

To install this PowerPack:

- 1. Familiarize yourself with the *[Known](#page-4-0) Issues* for this release.
- 2. See the *Before You Install or [Upgrade](#page-1-0)* section. If you have not done so already, upgrade your system to the 10.2.0 or later release.
- 3. Download the *AWS Extended Services* version 100 PowerPack from the Support Site to a local computer.
- 4. Go to the PowerPack Manager page (System > Manage > PowerPacks). Click the [Actions] menu and choose *Import PowerPack*. When prompted, import *AWS Extended Services* version 100.
- 5. Click the [Install] button. For details on installing PowerPacks, see the chapter on *Installing a PowerPack* in the *PowerPacks* manual.

<span id="page-2-0"></span>For more information about using the PowerPack, see the *Monitoring Amazon Web Services* manual.

## Features

Version 100 of the *AWS Extended Services* PowerPack includes the following features:

- Dynamic Applications that discover, model, and collect data from the following services:
	- <sup>o</sup> Amazon MQ for ActiveMQ
	- <sup>o</sup> Amazon MQ for RabbitMQ
	- <sup>o</sup> AppStream
	- <sup>o</sup> Athena
	- <sup>o</sup> CloudSearch
	- <sup>o</sup> CodeBuild
	- <sup>o</sup> Cognito
	- <sup>o</sup> Connect
	- <sup>o</sup> DMS
	- <sup>o</sup> DocumentDB
	- <sup>o</sup> Elastic Transcoder
	- <sup>o</sup> FSx
	- <sup>o</sup> Lex V2
	- <sup>o</sup> MediaConnect
	- <sup>o</sup> MediaPackage
	- <sup>o</sup> MediaTailor
	- <sup>o</sup> Neptune
	- <sup>o</sup> OpenSearch
	- <sup>o</sup> SWF
- Devices Classes for each type of AWS device monitored:
	- <sup>o</sup> Active MQ Broker
	- <sup>o</sup> Amazon FSx For Lustre
	- <sup>o</sup> Amazon FSx For NetApp ONTAP
	- <sup>o</sup> Amazon FSx For OpenZFS
	- <sup>o</sup> Amazon FSx For Windows File Server
- <sup>o</sup> AppStream Fleet
- <sup>o</sup> Athena Workgroup
- <sup>o</sup> CloudBuild Project
- <sup>o</sup> CloudSearch Domain
- <sup>o</sup> CodeBuild Project
- <sup>o</sup> Cognito IdentityPool
- <sup>o</sup> Connect Instance
- <sup>o</sup> DMS Replication Instance
- <sup>o</sup> DocDB Cluster
- <sup>o</sup> Elastic Transcoder Pipeline
- <sup>o</sup> Elemental MediaConnect
- <sup>o</sup> Elemental MediaConvert
- <sup>o</sup> Elemental MediaPackage Live
- <sup>o</sup> Elemental MediaPackage Vod Config
- <sup>o</sup> Elemental MediaPackage Vod Group
- <sup>o</sup> Elemental MediaTailor
- <sup>o</sup> LEX Bot
- <sup>o</sup> Neptune Cluster
- <sup>o</sup> OpenSearch Domain
- <sup>o</sup> Rabbit MQ Broker
- <sup>o</sup> SWF Domain
- The following Content Libraries:
	- <sup>o</sup> aws\_explorer 0.3.7d
	- <sup>o</sup> boto3 1.17.112
	- <sup>o</sup> content 1.3.11d
	- <sup>o</sup> recordreplay 2.1.8d
	- <sup>o</sup> silo\_apps 3.1.4
	- <sup>o</sup> silo\_aws 6.6.8d
	- <sup>o</sup> silo\_aws\_args 1.4.9d
	- o silo credentials 1.0.19
	- <sup>o</sup> silo\_snippet 0.1.1d
	- <sup>o</sup> silo\_vmware 3.3.4d
	- <sup>o</sup> urllib3 1.25.11

## <span id="page-4-0"></span>Known Issues and Workarounds

The following known issues affect version 100 of the *AWS Extended Services* PowerPack:

- To prevent the discovery of DocDB and Neptune databases inside regional RDS services, which will not collect data or align Dynamic Applications, do not enable new permissions for services in this PowerPack before installing version 123 of the *Amazon Web Services*PowerPack.
- The "AWS: Connect Performance" Dynamic Applications does not collect any metrics in version 100. Data collection for the collection objects will be implemented in the next release.
- The "AWS: Athena Workgroup Performance" Dynamic Application collects data only for the "Processed Bytes - Sum" collection object. Collection for the remainder of the collection objects will be implemented in the next release.

#### © 2003 - 2022, ScienceLogic, Inc.

#### All rights reserved.

#### LIMITATION OF LIABILITY AND GENERAL DISCLAIMER

ALL INFORMATION AVAILABLE IN THIS GUIDE IS PROVIDED "AS IS," WITHOUT WARRANTY OF ANY KIND, EITHER EXPRESS OR IMPLIED. SCIENCELOGIC™ AND ITS SUPPLIERS DISCLAIM ALL WARRANTIES, EXPRESS OR IMPLIED, INCLUDING, BUT NOT LIMITED TO, THE IMPLIED WARRANTIES OF MERCHANTABILITY, FITNESS FOR A PARTICULAR PURPOSE OR NON-INFRINGEMENT.

Although ScienceLogic™ has attempted to provide accurate information on this Site, information on this Site may contain inadvertent technical inaccuracies or typographical errors, and ScienceLogic™ assumes no responsibility for the accuracy of the information. Information may be changed or updated without notice. ScienceLogic™ may also make improvements and / or changes in the products or services described in this Site at any time without notice.

#### Copyrights and Trademarks

ScienceLogic, the ScienceLogic logo, and EM7 are trademarks of ScienceLogic, Inc. in the United States, other countries, or both.

Below is a list of trademarks and service marks that should be credited to ScienceLogic, Inc. The ® and ™ symbols reflect the trademark registration status in the U.S. Patent and Trademark Office and may not be appropriate for materials to be distributed outside the United States.

- ScienceLogic™
- EM7<sup>™</sup> and em7™
- Simplify IT™
- Dynamic Application™
- Relational Infrastructure Management™

The absence of a product or service name, slogan or logo from this list does not constitute a waiver of ScienceLogic's trademark or other intellectual property rights concerning that name, slogan, or logo.

Please note that laws concerning use of trademarks or product names vary by country. Always consult a local attorney for additional guidance.

#### **Other**

If any provision of this agreement shall be unlawful, void, or for any reason unenforceable, then that provision shall be deemed severable from this agreement and shall not affect the validity and enforceability of any remaining provisions. This is the entire agreement between the parties relating to the matters contained herein.

In the U.S. and other jurisdictions, trademark owners have a duty to police the use of their marks. Therefore, if you become aware of any improper use of ScienceLogic Trademarks, including infringement or counterfeiting by third parties, report them to Science Logic's legal department immediately. Report as much detail as possible about the misuse, including the name of the party, contact information, and copies or photographs of the potential misuse to: [legal@sciencelogic.com](mailto:legal@sciencelogic.com). For more information, see [https://sciencelogic.com/company/legal.](https://sciencelogic.com/company/legal)

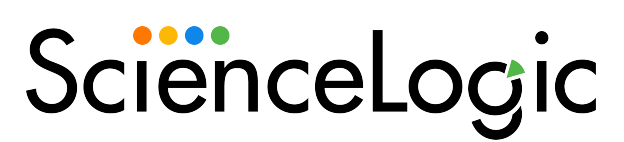

800-SCI-LOGIC (1-800-724-5644)

International: +1-703-354-1010